# **Formátovacie masky**

V systéme D2000 je implementované formátovanie zobrazených hodnôt formou formátovacej masky. Syntax (spôsob zápisu) formátovacej masky sa líši poda jej použitia. Pre [Transformanú paletu](https://doc.ipesoft.com/pages/viewpage.action?pageId=1541672) je použitená [základná syntax.](#page-0-0) Pre zobrazenie objektu v [grafických schémach](https://doc.ipesoft.com/pages/viewpage.action?pageId=1542906) je použitená [rozšírená syntax](#page-2-0), ktorá dopa základnú syntax.

# <span id="page-0-0"></span>**Základná syntax**

Maska uruje formát zobrazenej íselnej hodnoty. Na vytvorenie vlastných formátov íselných hodnôt môžete použi tieto znaky: **#**, **0**, **\$**, **E+**, **E-**, **e+**, **e-**.

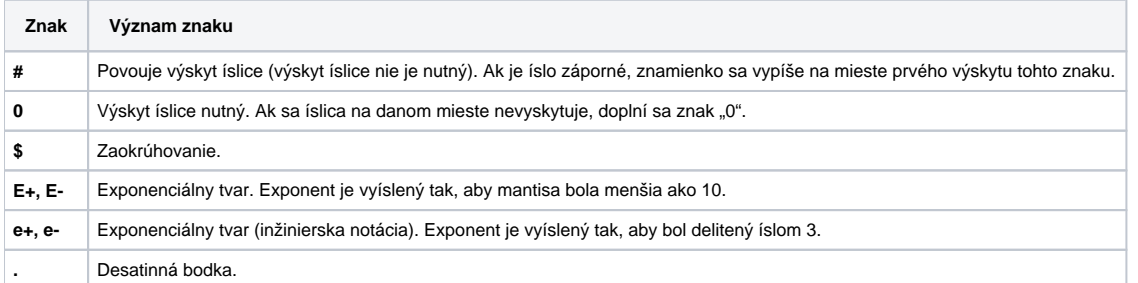

Na formátovanie exponentu je možné použi znaky **0** a **#**. Systém automaticky vykoná konverziu formátovacej masky poda nasledujúcich pravidiel:

- po prvom znaku **\$** zava sa znaky **0** a **#** nahradia znakom **\$**,
- medzi znakom **0** a desatinnou bodkou sa znaky **#** nahradia znakom **0**.

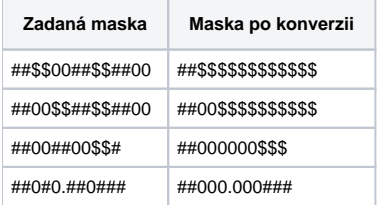

Po vykonaní vyššie spomenutej konverzie platí:

- pred znakom **#**, umiestneným pred desatinnou bodkou, sa nevyskytujú znaky **0**
- pred znakom **#** sa nevyskytujú znaky **\$**
- medzi znakom **0** a desatinnou bodkou sa nevyskytuje znak **#**
- pred znakom **0** sa nevyskytuje znak **\$**.

K preteeniu dochádza vtedy, ak sa zobrazované íslo (alebo znamienko) nezmestí do definovanej masky. Pri preteení sa zobrazuje reazec znakov "<".

V nasledujúcej tabuke sú uvedené príklady formátovacích masiek.

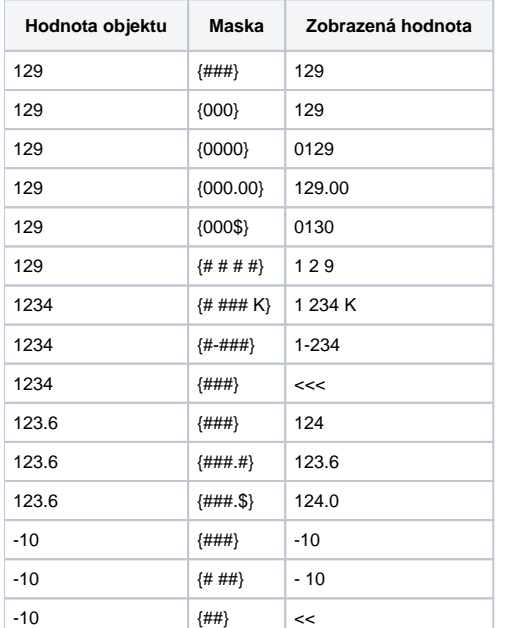

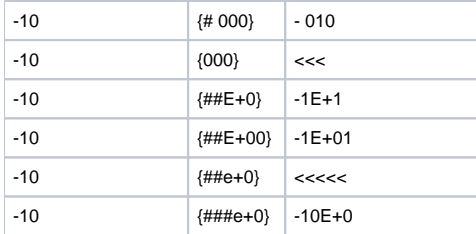

Na zobrazovanie objektov, ktorých hodnota je typu as a na zobrazovanie asu vzniku hodnoty objektu sa používajú nasledujúce formátovacie znaky.

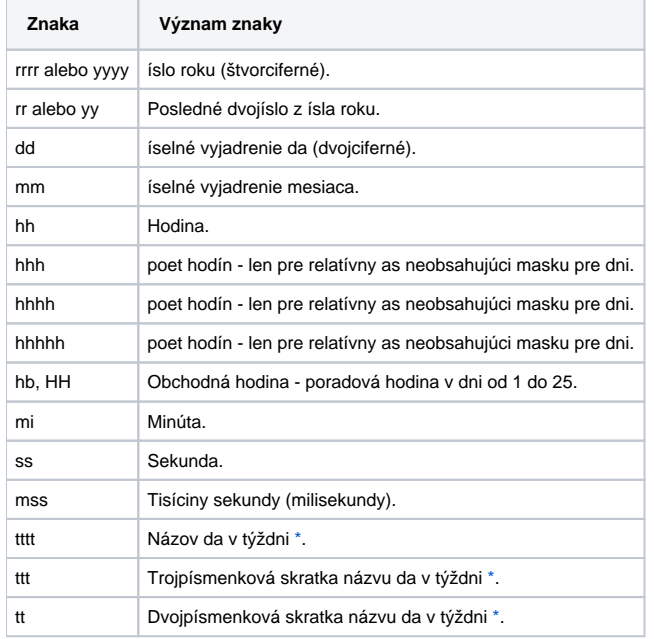

Ak je napríklad objekt **SysTime** (Systémová premenná) pripojený (na zobrazovanie) na textový reazec:

{hh:mi:ss dd-mm-rrrr},

bude textový reazec zobrazova asový údaj vo formáte:

#### 15:18:36 27-10-1998

Ak sa pri vstupe asu používa maska so skráteným formátom roku rr (yy pre angl. verziu) bude upravená na rrrr (yyyy pre angl. verziu). Napríklad, ak sa pre zobrazovanie používa maska hh:mi:ss dd-mm-rr, pri zmene hodnoty je upravená na hh:mi:ss dd-mm-rrrr z dôvodu jednoznanosti zadania roku 19/20.

Pri vstupe dátumu:

- 1. Ak maska obsahuje aj znaky hh aj hb, bude sa pracova iba so znakou hh.
- 2. Vo vstupe textu má znaka hh základné podfarbenie biele a znaka hb svetlo žlté.

#### <span id="page-1-0"></span>Poznámka k názvom dní v týždni:

Výpis názvov dní v týždni funguje pri použití transformanej palety (merané body, užívateské premenné, položky štruktúrovaných premenných, lokálne premenné) v schémach, v Browseri a vo funkciách [%TimeToStr](https://doc.ipesoft.com/display/D2DOCV11SK/TimeToStr) a [%TimeToStrEx](https://doc.ipesoft.com/display/D2DOCV11SK/TimeToStrEx).

Výpis názvov dní v týždni podporuje [viacjazykové verzie](https://doc.ipesoft.com/pages/viewpage.action?pageId=1541677) a to tak, že namiesto názvu da v konkrétnom jazyku sa vygeneruje text poda tabuky:

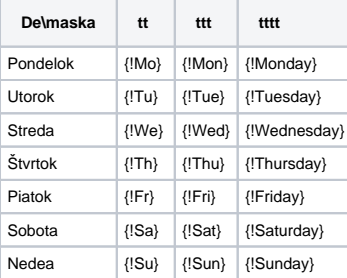

V [Slovníku](https://doc.ipesoft.com/pages/viewpage.action?pageId=1541677) je potrebné zadefinova príslušnú sadu kúov (napr. Mo, Tu, We, Th, Fr, Sa, Su ak sa používa maska tt) a jednotlivým užívateom nastavi jazyk. Pri použití vo funkciách [%TimeToStr](https://doc.ipesoft.com/display/D2DOCV11SK/TimeToStr) a [%TimeToStrEx](https://doc.ipesoft.com/display/D2DOCV11SK/TimeToStrEx) je nutné na výsledok ešte aplikova funkciu [%HI\\_LNG\\_Translate](https://doc.ipesoft.com/display/D2DOCV11SK/HI_LNG_Translate).

# <span id="page-2-0"></span>**Rozšírená syntax**

V grafických schémach je možné zobrazova jednotlivé asti komplexnej hodnoty objektu systému D2000 (atribúty). Na zobrazenie hodnôt atribútov pripojených objektov sa používajú špeciálne textové reazce (grafický objekt [Text](https://doc.ipesoft.com/display/D2DOCV11SK/Text)) uzavreté do zložených zátvoriek "{ }" - **formátovacie masky**. Maska uruje formát zobrazenej hodnoty.

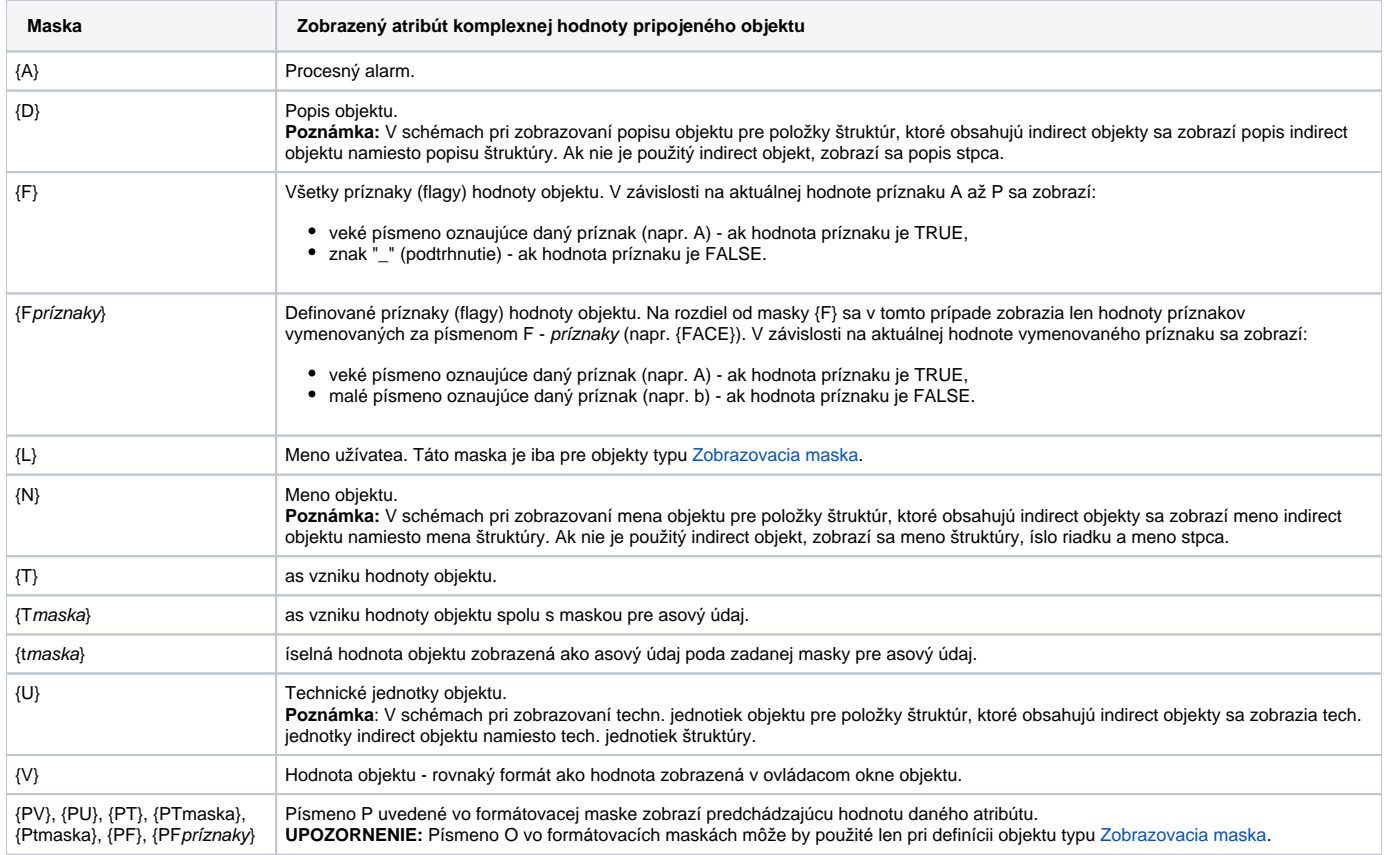

# **Zložené formátovacie masky**

V predchádzajúcom texte tejto kapitoly boli spomínané jednoduché formátovacie masky, prostredníctvom ktorých je možné zobrazi hodnotu jedného konkrétneho atribútu komplexnej hodnoty objektu (napr. hodnotu objektu, as vzniku hodnoty a pod.). Okrem jednoduchých formátovacích masiek sa môžu používa aj tzv. **zložené formátovacie masky**. Tieto masky, na rozdiel od jednoduchých, zobrazujú hodnoty viacerých atribútov komplexnej hodnoty objektu.

Zložené formátovacie masky sa definujú v rámci jedného textového reazca vloženého do schémy ako grafický objekt Text.

Príklady zložených formátovacích masiek uvádza nasledujúca tabuka.

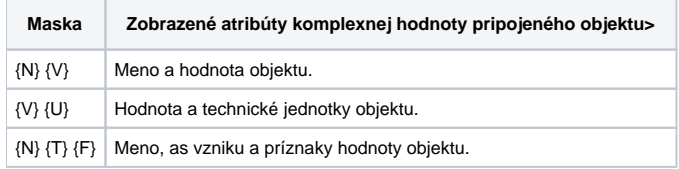

# Poznámka

V prípade, že sa v rámci jednej zloženej formátovacej masky vyskytuje maska pre daný atribút (napr. {V}, {T} a pod.) a zárove maska definujúca vlastný formát hodnoty (napr. {##.#}, {# ### K} a pod.), uplatní sa maska s formátom hodnoty.

## **Desatinné miesta v reálnych íslach**

## **Zobrazovanie a zadanie reálnych ísiel v D2000 HI**

Pre zobrazovanie desatinných miest reálnych ísiel sa používa (zatia v D2000 HI) oddeova poda nastavenia v regionálnych nastaveniach. Pre zadanie reálneho ísla sa môže ako oddeova použi znak "bodka" aj "iarka". Obe sa používajú na oddelenie desatinnej asti reálneho ísla.

### **Upozornenie:**

- V regionálnych nastaveniach nepožívajte na oddelenie desatinných miest iný znak ako bodku a iarku.
- V [zobrazovacích maskách](https://doc.ipesoft.com/display/D2DOCV11SK/Zobrazovacie+masky) je v ich definícii použitá na oddelenie desatín vždy desatinná bodka. Táto je potom vo výslednom zobrazení hodnoty nahradená znakom z regionálnych nastavení. Preto neodporúame v maskách na oddelenie tisícov používa znak "iarka" ani "bodka". Napríklad, ak použijete masku: "###,###.###,###", a v reg. nastaveniach je ako oddeova nastavený znak "iarka", dostanete nezrozumitenú hodnotu napr. "1 21,652,791,654".

### **Zobrazovanie dátumov a asov**

V neformátovaných výstupoch asov, najastejšie as hodnôt, sa asto krát používa zobrazenie poda regionálnych nastavení.